# Package 'RRHO'

October 8, 2014

<span id="page-0-0"></span>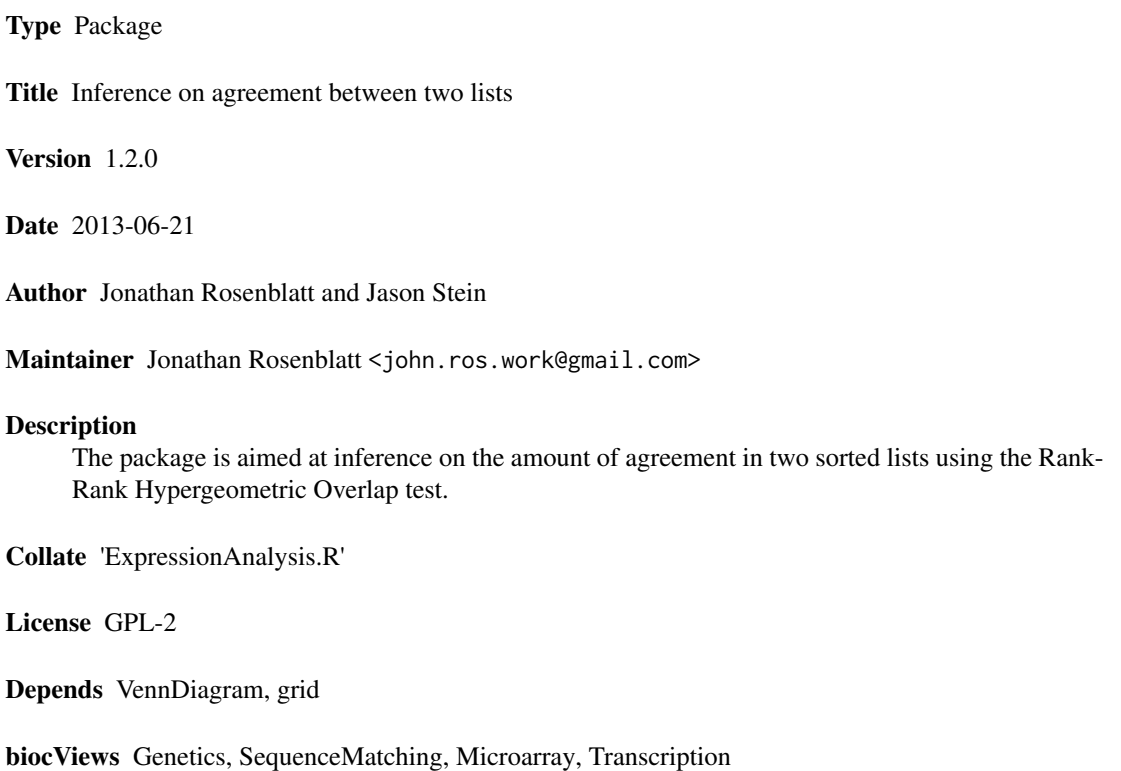

# R topics documented:

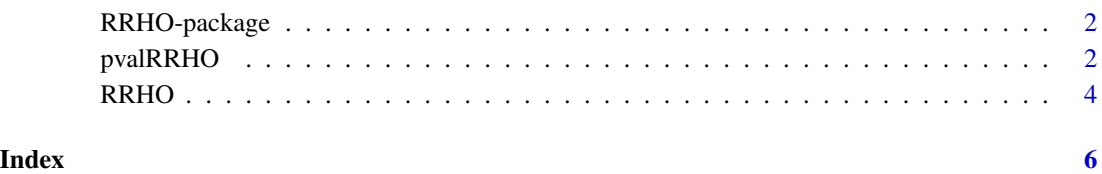

#### Description

The package is aimed at inference on the amount of agreement in two sorted lists using the Rank-Rank Hypergeometric Overlap test.

#### Details

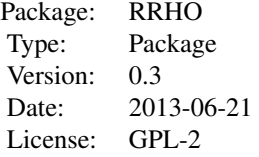

See [RRHO](#page-3-1) to get started.

#### Author(s)

Jason Stein and Jonathan Rosenblatt Maintainer: Jonathan Rosenblatt <john.ros.work@gmail.com>

#### See Also

[RRHO](#page-3-1)

<span id="page-1-1"></span>pvalRRHO *Compute the significance of the overlap between two lists*

#### Description

Computes the significance of the agreements between lists as returned by [RRHO](#page-3-1) using resampling.

#### Usage

```
pvalRRHO(RRHO.obj, replications, stepsize=RRHO.obj$stepsize, FUN= max)
```
#### Arguments

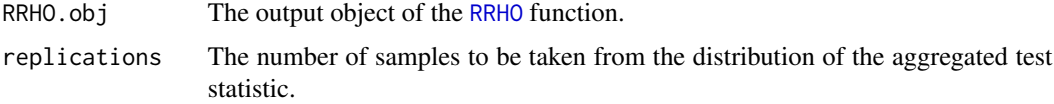

# pvalRRHO 3

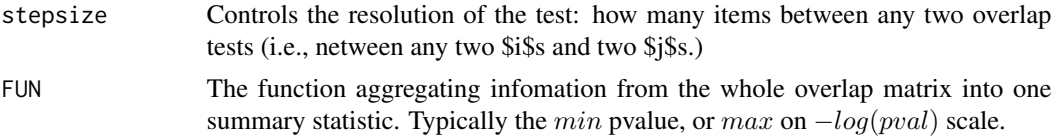

#### Details

The distribution of  $FUN(-log(pval))$  is computed using resampling.

The aggregating function will typically be the max function, corresponding to the maximal -log(pvalue), i.e., the most significant agreement over all sublists.

The distribution is computed by resampling pairs of null sequences, computing the significances of all the overlaps as done in the reference, applying the aggregating function supplied by the user, and returning the permutation based significance.

# Value

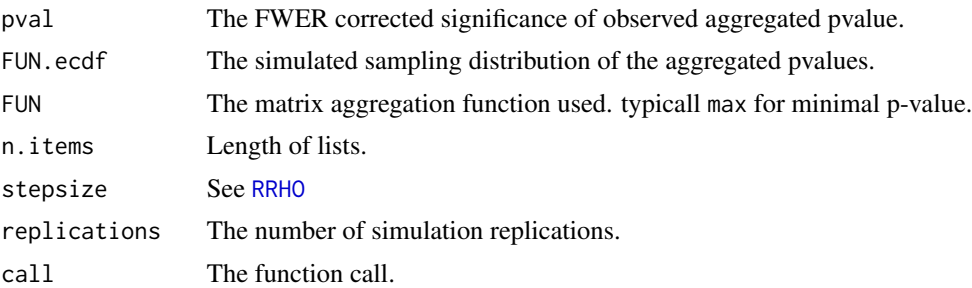

#### Note

Might take a long time to run. Depending on the number of replications, the item (gene) count and the stepsize.

Also note that the significance returned is a conservative value (by a constant of 1/replications).

#### Author(s)

Jonathan Rosenblatt

#### See Also

[RRHO](#page-3-1)

#### Examples

```
list.length <- 100
list.names <- paste(Gene,1:list.length, sep=)
gene.list1<- data.frame(list.names, sample(list.length))
gene.list2<- data.frame(list.names, sample(list.length))
RRHO.example <- RRHO(gene.list1, gene.list2)
pval.testing <- pvalRRHO(RRHO.example,50)
```
### <span id="page-3-1"></span><span id="page-3-0"></span>Description

The function tests for significant overlap between two sorted lists using the method in the reference.

# Usage

 $RRHO(list1, list2, stepsize = defaultftepSize(list1, list2), labels, plots = FALSE, outputdir = NULL, B'$ 

#### Arguments

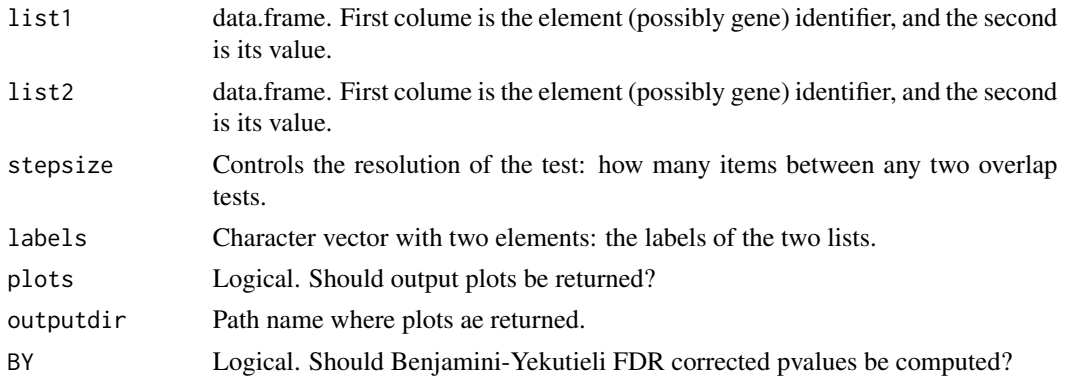

#### Details

Following the method in the reference, the function computes the number of overlapping elements in the first  $i$  and  $j$  elements of each list, and return the observed significance of this overlap using a hypergeometric test (see [fisher.test](#page-0-0)). The output is returned as a list of matrices including: the overlap in the first  $i, j$  elements and the significance of this overlap. Optional outputs include plots of these matrices in .jpg format.

### Value

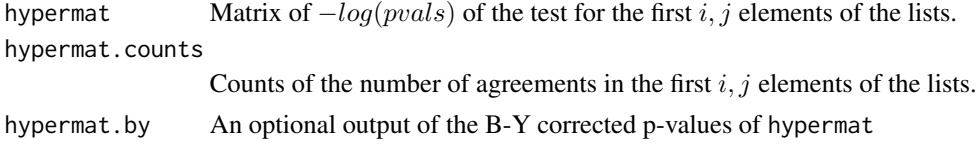

# Warning

Unlike the reference, we output the pvalues in natural log scale and not in log 10 scale.

#### Author(s)

Jonathan Rosenblatt and Jason Stein

#### RRHO 5

# References

Plaisier, Seema B., Richard Taschereau, Justin A. Wong, and Thomas G. Graeber. "Rank-rank Hypergeometric Overlap: Identification of Statistically Significant Overlap Between Gene-expression Signatures." Nucleic Acids Research 38, no. 17(September 1, 2010)

Benjamini, Y., and D. Yekutieli. 2001. "The Control of the False Discovery Rate in Multiple Testing Under Dependency." ANNALS OF STATISTICS 29 (4): 1165-1188.

#### See Also

[pvalRRHO](#page-1-1)

### Examples

```
list.length <- 100
list.names <- paste(Gene,1:list.length, sep=)
gene.list1<- data.frame(list.names, sample(100))
gene.list2<- data.frame(list.names, sample(100))
RRHO.example <- RRHO(gene.list1, gene.list2)
image(RRHO.example$hypermat)
```
# <span id="page-5-0"></span>Index

∗Topic htest  $\sqrt{p}$  pvalRRHO, [2](#page-1-0) RRHO, [4](#page-3-0) RRHO-package, [2](#page-1-0)

fisher.test, *4*

pvalRRHO, [2,](#page-1-0) *5*

RRHO, *2, 3*, [4](#page-3-0) RRHO-package, [2](#page-1-0)